## **AMROTEC® MX-2S CURRENCY DISCRIMINATOR – QUICK HANDBOOK FOR OPERATOR**

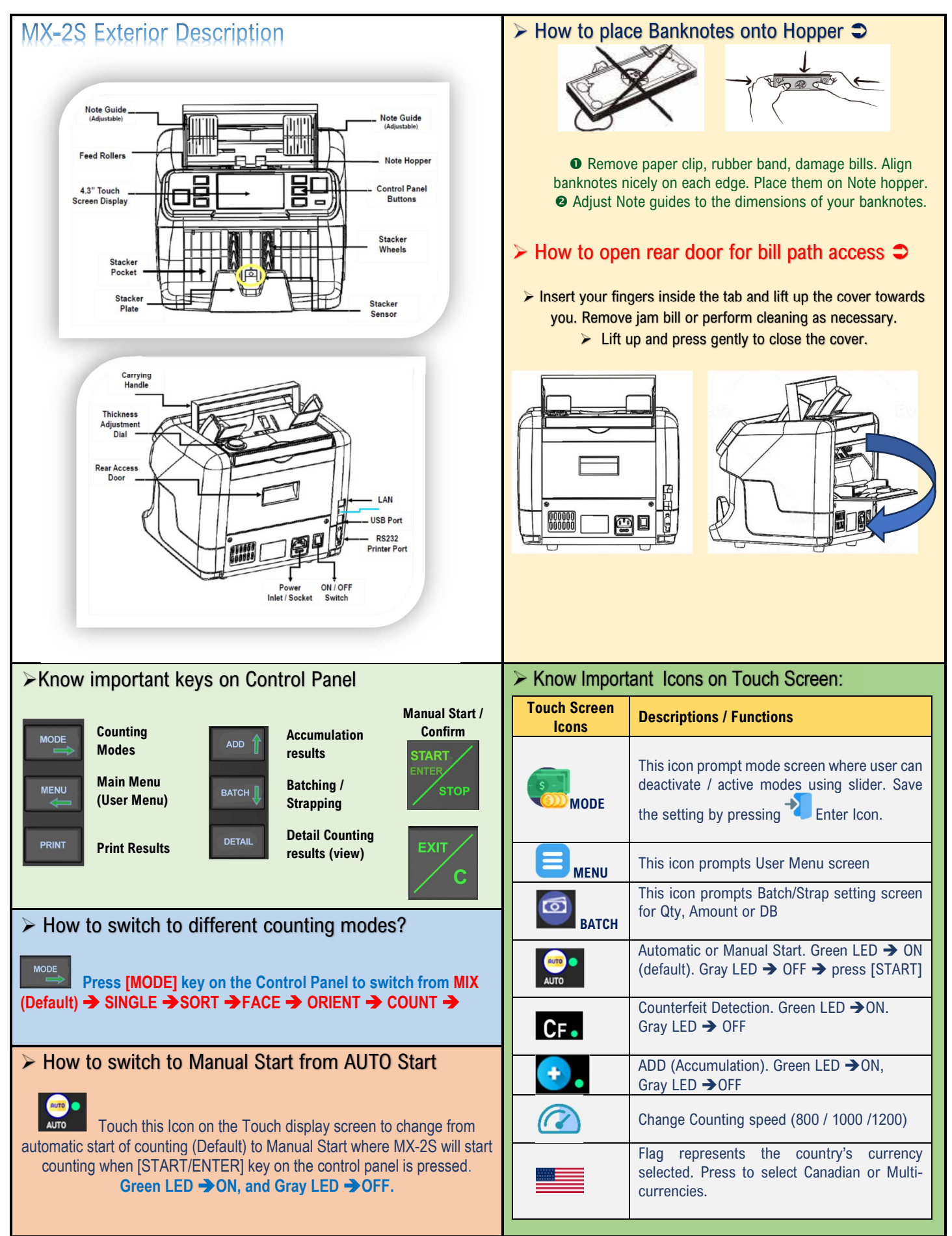

## **AMROTEC® MX-2S CURRENCY DISCRIMINATOR – QUICK HANDBOOK FOR OPERATOR**

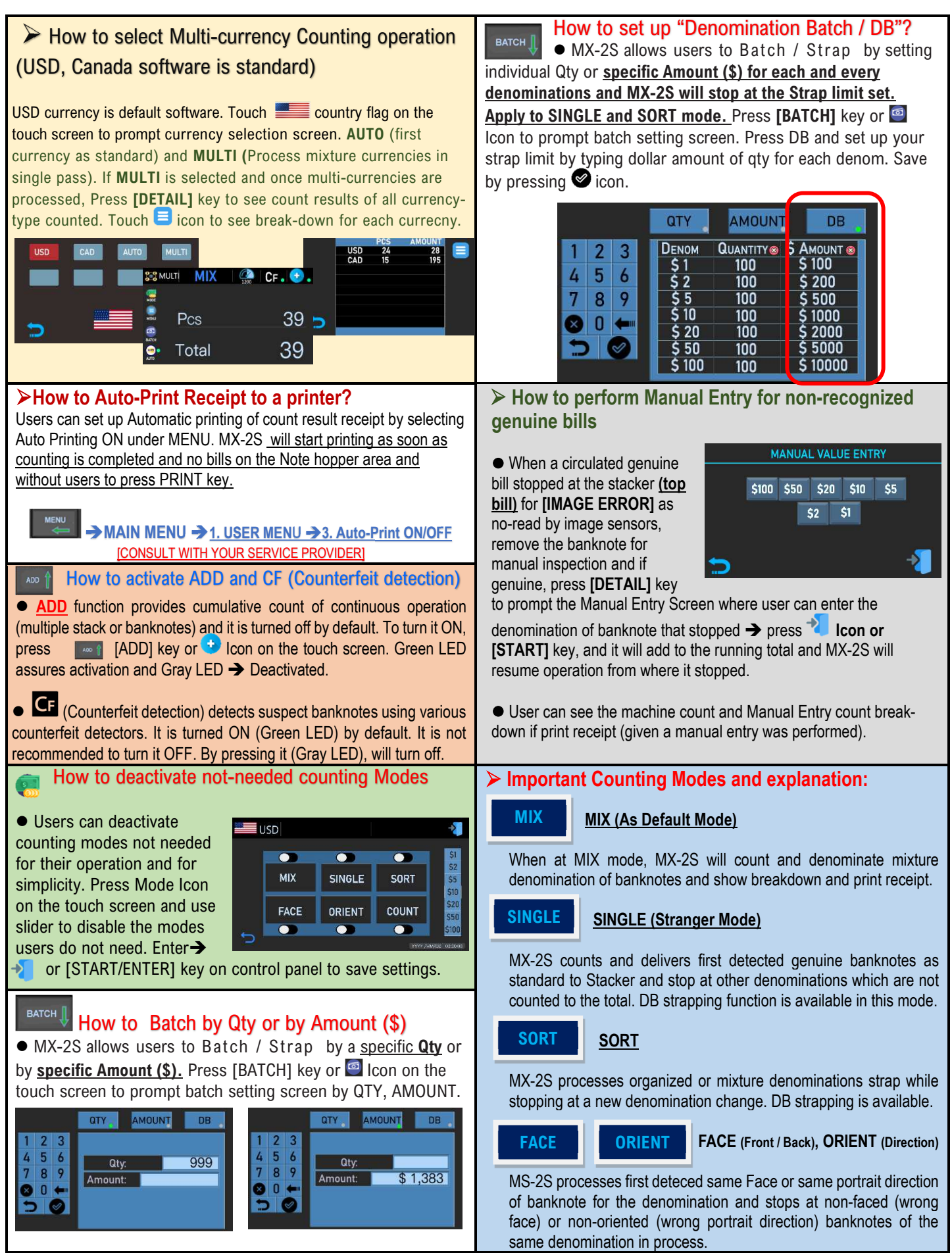